# How to Sort 100TB of Data: Algorithm Design for Massive Datasets

Prof. Ke Yi Hong Kong University of Science and Technology

#### **Sort Benchmark Home Page**

New: We are happy to announce the 2019 winners listed below. The new, 2019 records are listed in green. Congratulations to the winners!

#### **Background**

Until 2007, the sort benchmarks were primary defined, sponsored and administered by Jim Gray. Following Jim's disappearance at sea in January 2007, the sort benchmarks have been continued by a committee of past colleagues and sort benchmark winners. The Sort Benchmark committee members include:

- Chris Nyberg of Ordinal Technology Corp
- Mehul Shah of Amazon Web Services
- Naga Govindaraju of Microsoft

#### **Top Results**

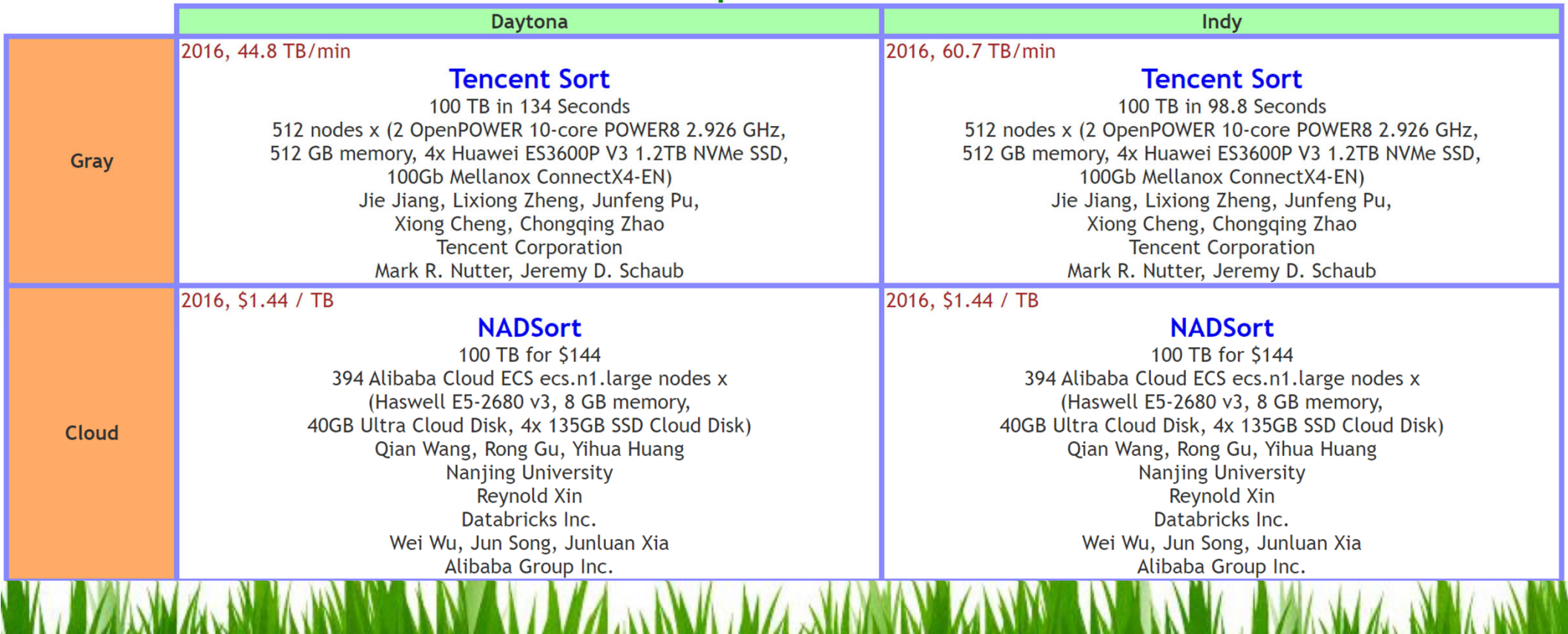

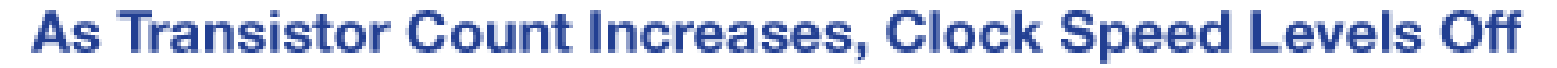

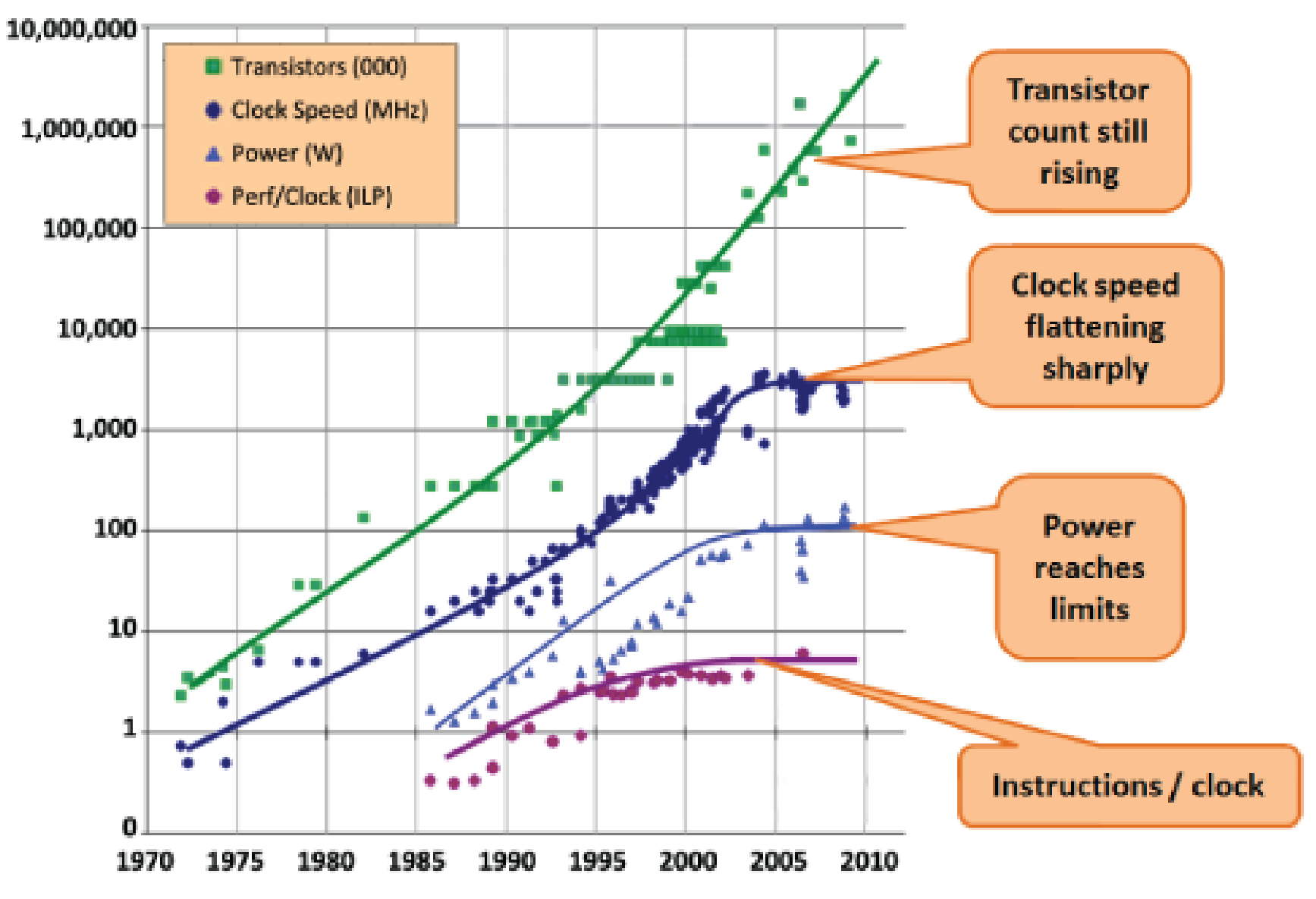

Source: Intel

### Going Parallel/Distributed is the Only Way to Scale

## The Frustration of Parallel Programming

• Race conditions

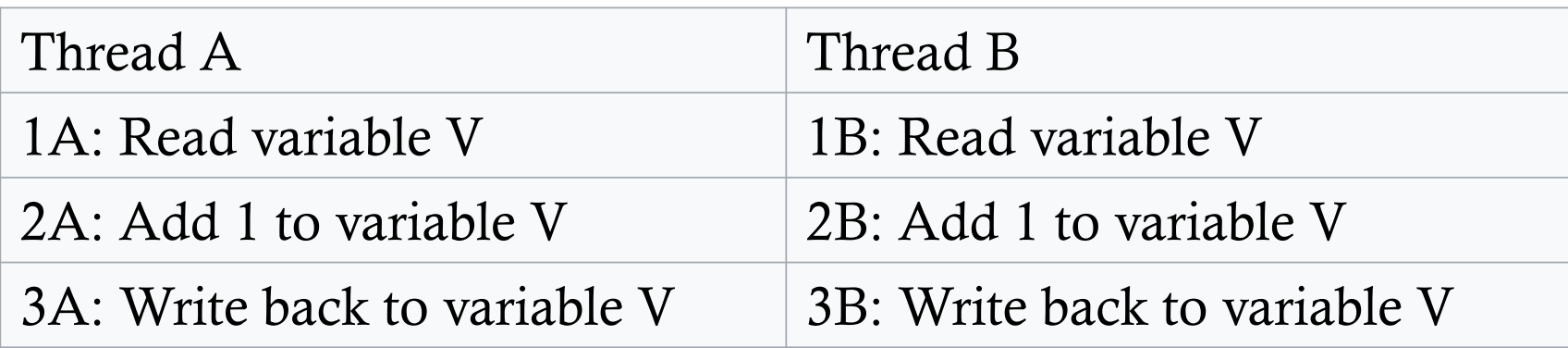

- Intended result: add 2 to V
- $\bullet$ But, what if 1A is executed between 1B and 3B?

## The Frustration of Parallel Programming

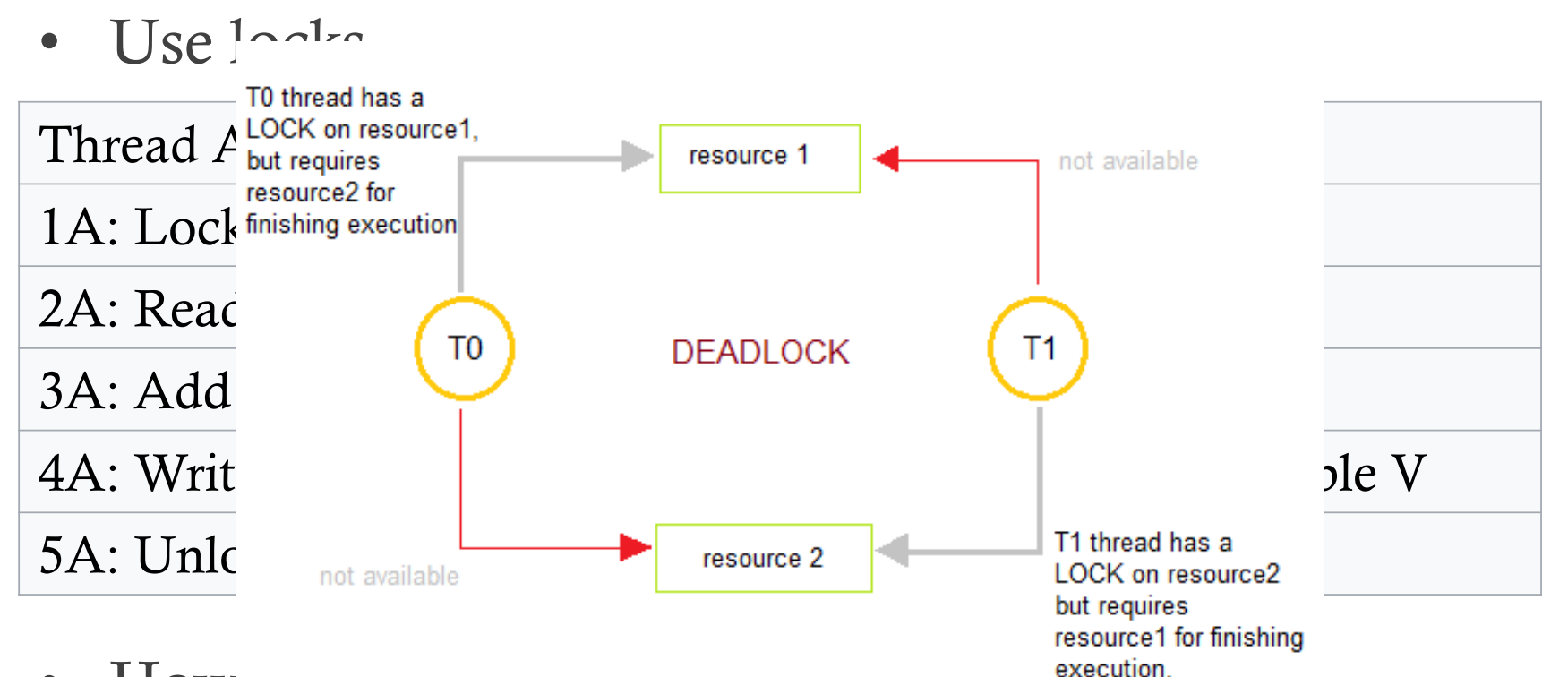

•How

## The Frustration of Parallel Programming

- Hard to debug: Race conditions and deadlocks are nondeterministic
- Most programming languages are low-level
	- The programmer needs to manage shared memory and/or communication
	- OpenMP is a good step forward, but still difficult for most programmers
- • Programs written for multi-cores do not easily carry over to clusters

## **How do you program this thing?**

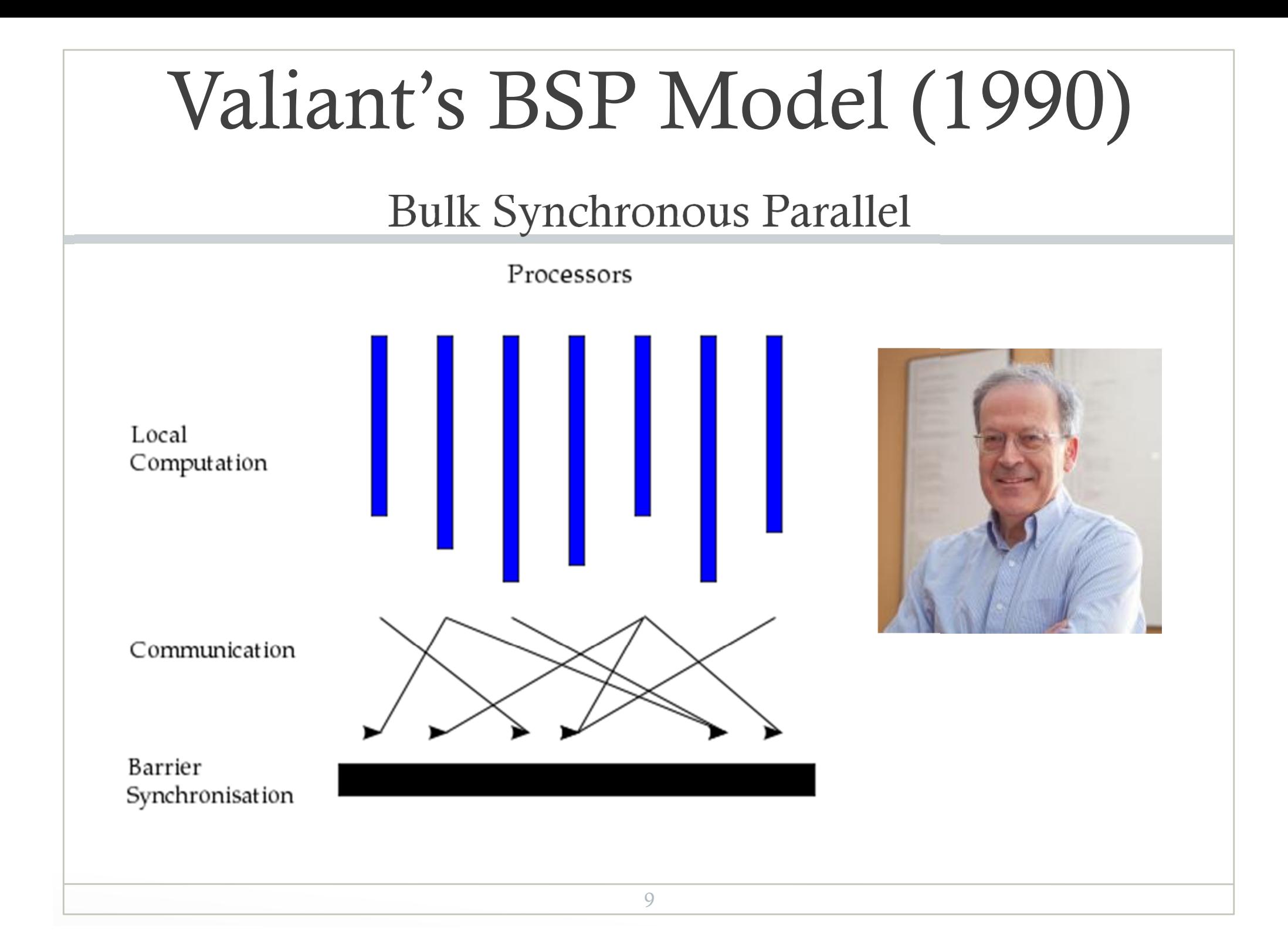

## MapReduce

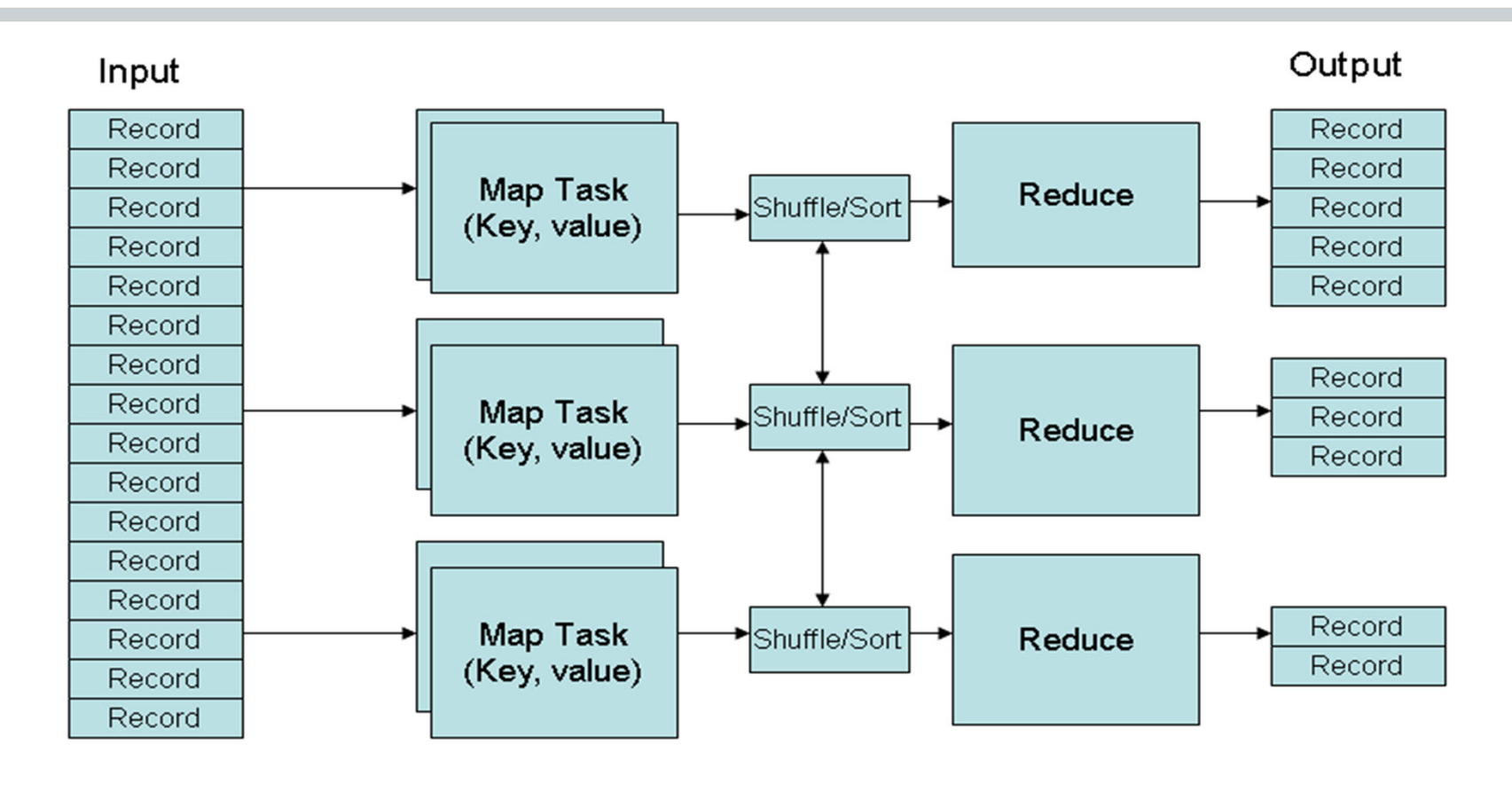

(key, value) pairs are used as the format for both data and intermediate results (key, value) pair is sent to worker hash(key) mod *p*) by the shuffling stage

## Example 1: Word Count

• Job: Count the occurrences of each word in a data set

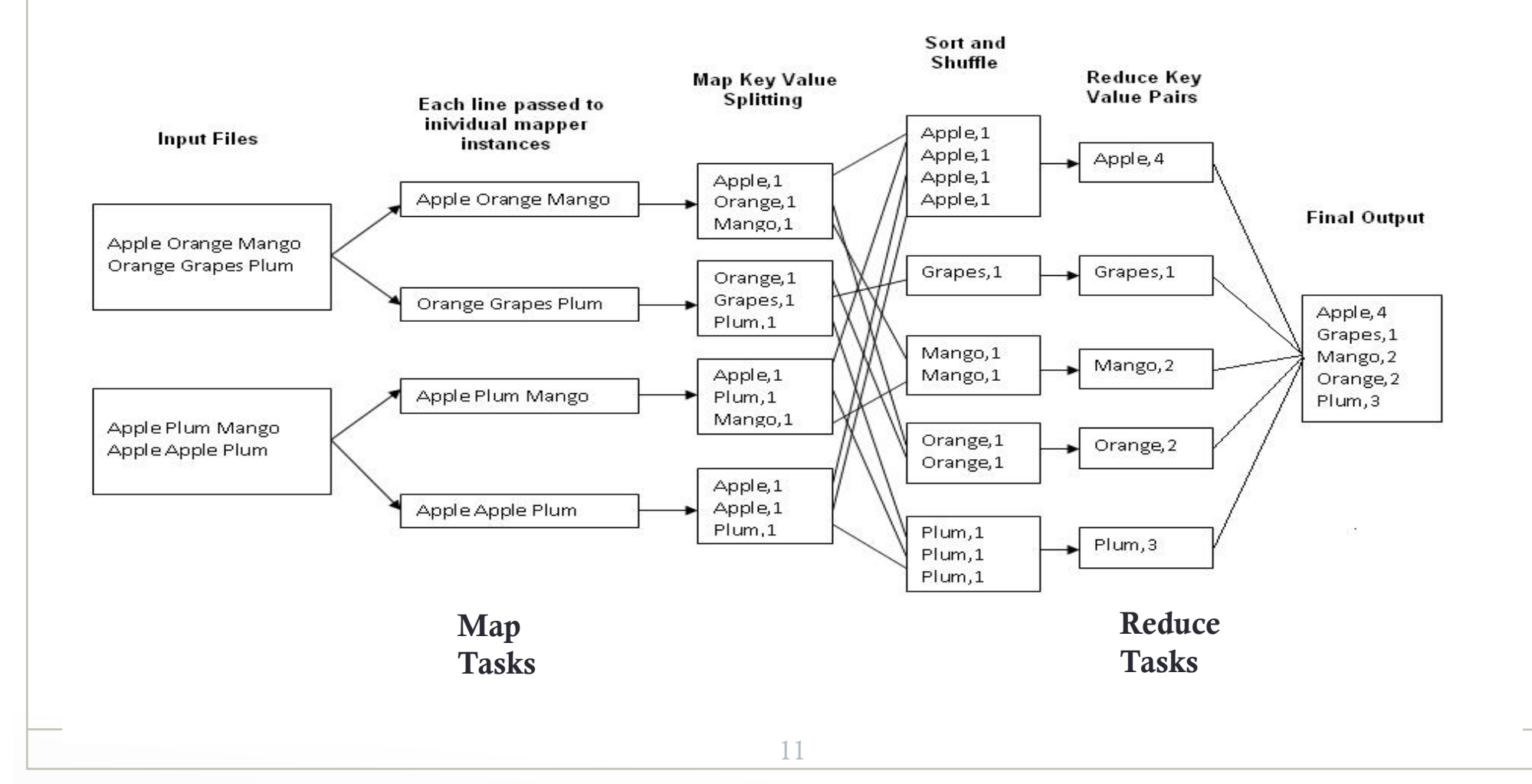

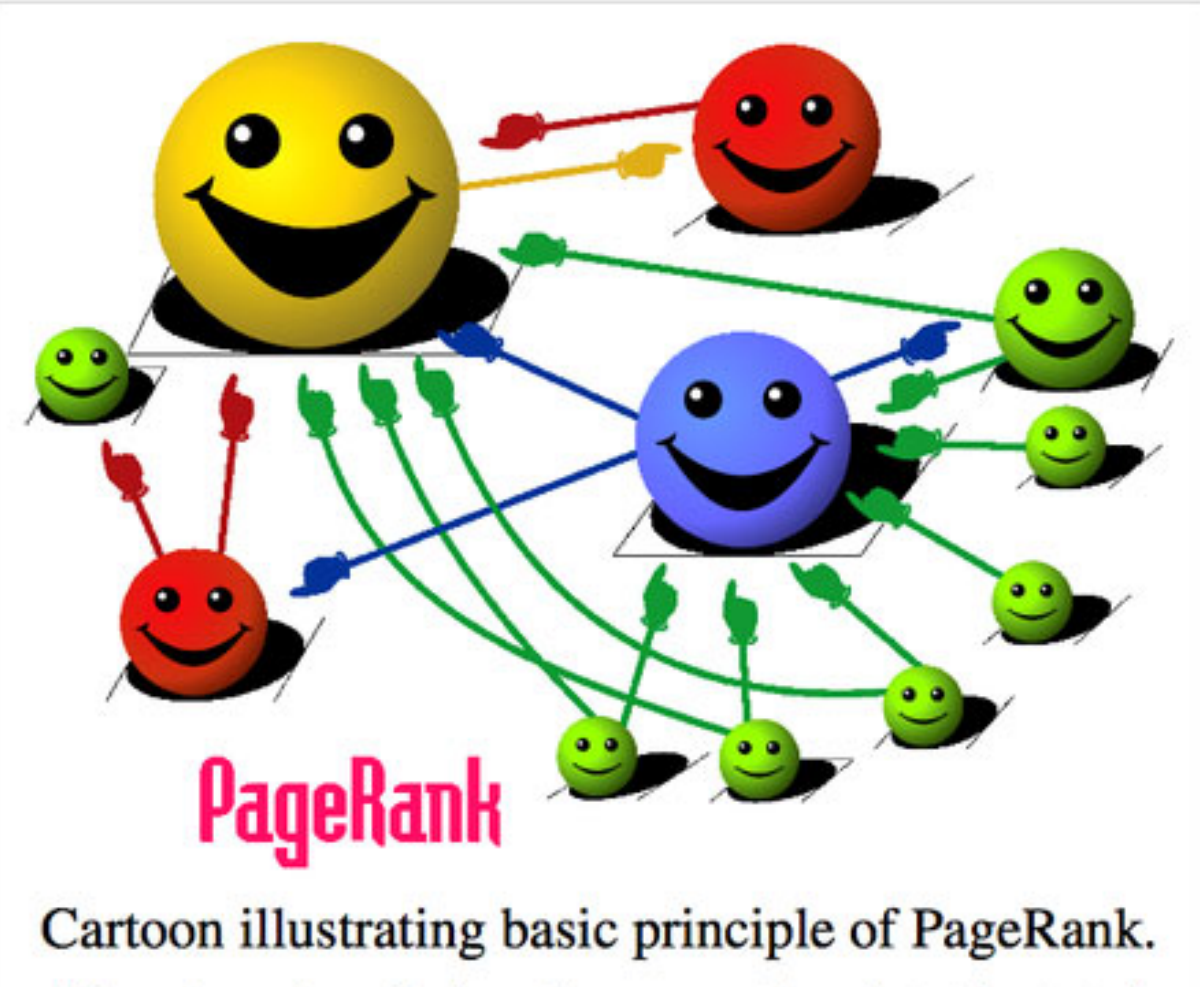

The size of each face is proportional to the total size of the other faces which are pointing to it.

## Example 2: PageRank

- • Algorithm:
	- Initialize all PR's to 1
	- Iteratively compute

$$
PR(u) \leftarrow 0.15 + 0.85 \times \sum_{v \to u} \frac{PR(v)}{\text{outdegree}(v)}
$$

- •• Data stored in adjacency list format: (src, PR,  $dst_1, dst_2, ...)$
- •How to define the map and reduce function?
- • Map:
	- (src, PR, dst<sub>1</sub>, dst<sub>2</sub>, ...)  $\rightarrow$  (dst<sub>i</sub>, PR/outdegree(src)),  $i = 1, 2, ...$
	- (src, PR, dst<sub>1</sub>, dst<sub>2</sub>, ...)  $\rightarrow$  (src, dst<sub>1</sub>, dst<sub>2</sub>, ...) //can be optimized
- • Reduce:
	- (dst,  $c_1$ ) + (dst,  $c_2$ ) + ... + (src, dst<sub>1</sub>, dst<sub>2</sub>, ...)  $\rightarrow$  (src, 0.15 + 0.85  $\times \sum_i c_i$ , dst<sub>1</sub>, dst<sub>2</sub>, ...)

### Performance Measurement

- • Number of rounds
	- Ideally, a constant
	- $\log N$  is also tolerable
	- Wordcount: 1
	- Pagerank: 1 per iteration
- Maximum amount of work of a worker in a round
	- Wordcount:  $O(N/p)$  assuming no skew in data
	- Pagerank:  $O(V \cdot d_{max}/p)$ ,  $V: \#$  vertices,  $d_{max}$ : max degree
- • Space needed by each worker
	- Wordcount:  $O(1)$ , Pagerank:  $O(1)$
- • Total amount of work of all workers
	- Wordcount:  $O(N)$  assuming no skew in data
	- Pagerank:  $O(V \cdot d_{ave}) = O(E)$ ,  $E: \#$  edges

# Technique 1: Divide and Conquer

**THE DESIGNATION OF THE ANGELER AND THE STATE OF THE ANGEL AND THE STATE OF THE ANGEL AND THE STATE OF THE ANGE** 

### Classical Divide‐and‐Conquer

- $\bullet$  Classical D&C
	- $-$  Divide problem into 2 parts
	- $-$  Recursively solve each part
	- $-$  Combine the results together
- D&C under big data systems
	- $-$  Divide problem into  $p$  partitions, where (ideally)  $p$  is the number of executors in the system

 $\mathbb{R}^n$ 

- – $-$  Solve the problem on each partition
- $-$  Combine the results together
- $\bullet$ Example: sum(), reduce()

### Prefix Sums

- • Input: Sequence *<sup>x</sup>* of *<sup>n</sup>* elements, binary associative operator <sup>+</sup>
- Output: Sequence *y* of *<sup>n</sup>* elements, with
	- $y_k = x_1 + ... + x_k$
- Example:
	- x <sup>=</sup> [1, 4, 3, 5, 6, 7, 0, 1]
	- y <sup>=</sup> [1, 5, 8, 13, 19, 26, 26, 27]
- Algorithm:
	- Compute sum for each partition
	- $-$  Compute the prefix sums of the  $p$  sums
	- Compute prefix sums in each partition
- ••  $O(1)$  rounds,  $O\left(\frac{N}{p}\right)$  work per worker,  $O(1)$  space
	- $-$  Note: Master node needs to do  $O(p)$  work.
	- $-$  Assume  $p \ll N$
- Assign consecutive id's for each element
	- –— zipWithIndex()
- Given <sup>a</sup> list of words, find the first appearance of "spark"
- Given two long strings, compare them lexicographically
- Given <sup>a</sup> sequence of integers, check whether these numbers are monotonically decreasing.

### Sorting (Sample Sort)

- Step 1: Sampling
	- Master collects a sample of  $sp$  elements (will determine s later)
- Step 2: Choose splitters
	- –— Master picks every  $(i \cdot s)$ -th element in the sample as splitters,  $i = 1, ..., p - 1$
	- Broadcast them to all workers
- Step 3: Shuffling
	- – $-$  Each worker partitions its data using the splitters
	- –- Send data to the target machine
- Step 4: Sort each partition
	- Each machine sorts all data received

#### Determining Sample Size

- $\bullet$ • Goal: No machine receives more than  $(1 + \epsilon)$  $\frac{N}{n}$  $\,p$ elements w.h.p.
	- $-$  How large should s be?
- •• Let the elements be  $a_1, ..., a_N$  in sorted order
- •• A sub-sequence  $a_i$ , ...,  $a_{i+(1+\epsilon)}$  $\,p$ is bad if it contains  $< s$  sampled elements
	- Goal achieved if no sub‐sequence is bad
- Consider <sup>a</sup> particular sub‐sequence
	- $Y X = \#$  sampled elements in it;  $E[X] = \frac{sp}{N} \cdot (1+\epsilon) \frac{N}{p} = (1+\epsilon)s$
	- By Chernoff inequality:  $Pr[X < s] \leq Pr\left[X < \left(1-\frac{\epsilon}{2}\right)E[X]\right] \leq$  $\rho^{-\Omega(\epsilon^2 s)}$
- $\bullet$ By union bound, Pr[∃ a bad subsequence]  $\leq N \cdot e^{-\Omega(\epsilon^2 s)}$ 
	- $-$  It suffices to set  $s=O\left(\frac{1}{2}\right)$  $\frac{1}{\epsilon^2} \cdot \log N$
	- Can you improve the  $\log N$  term to a  $\log \frac{p}{\epsilon}$ ?

### Distributed Sampling

- Q: How to sample one element uniformly from elements stored on  $\boldsymbol{p}$  servers?
- A:
	- $-$  First randomly sample a server
	- Then ask that server to return an element randomly chosen from its  $N/p$  elements.
	- $-$  The probability of each element being sampled is  $\frac{1}{p}\cdot\frac{p}{N}=\frac{1}{N}$
- Q: How to sample many elements at once?
- A: Do each of the two steps above in batch mode
	- $-$  First sample s $p$  servers with replacement (this can be done at the master node).
	- – $-$  If a server is sampled  $k$  times, we ask that server to return  $k$ samples (with replacement) from its local data.

### Sample Sort: Summary

- $O(1)$  rounds
- $\bullet$  $\boldsymbol{N}$  $\boldsymbol{p}$ work per worker
	- $\bm{N}$  $\boldsymbol{\mathcal{p}}$  $\bm{N}$  $\boldsymbol{\mathcal{p}}$ if comparison‐based sorting is used in last step
- $\bullet$  $\binom{N}{p}$  space per worker
- $O(N \log p)$  total work
	- – $I = O(N \log N)$  if comparison-based sorting is used in last step
- Now, can you solve the word count problem on skewed data?

# Technique 2: Streaming Algorithms

**THE DESCRIPTION OF A REAL PROPERTY OF A REAL PROPERTY OF A REAL PROPERTY** 

- $\bullet$ Given <sup>a</sup> sequence of items, find the majority if there is one
- A A B C D B A A B B A AAAAAC CCD A B A A A
- $\bullet$ Answer: A
- Trivial if we have O(n) memory
- $\bullet$ • Can you do it with O(1) memory and two passes?
	- $-$  First pass: find the possible candidate
	- – $-$  Second pass: compute its frequency and verify that it is  $>$  n/2

 $\alpha$  , and  $\alpha$  , and  $\alpha$  , and  $\alpha$ 

- How about one pass?
	- Unfortunately, no

#### Heavy hitters

- •• Misra-Gries (MG) algorithm finds up to k items that occur more than 1/k fraction of the time in a stream
	- $-$  Estimate their frequencies with additive error  $\leq$  N/(k+1)
- $\bullet$  Keep k different candidates in hand. For each item in stream:
	- If item is monitored, increase its counter
	- $-$  Else, if < k items monitored, add new item with count 1
	- $-$  Else, decrease all counts by 1

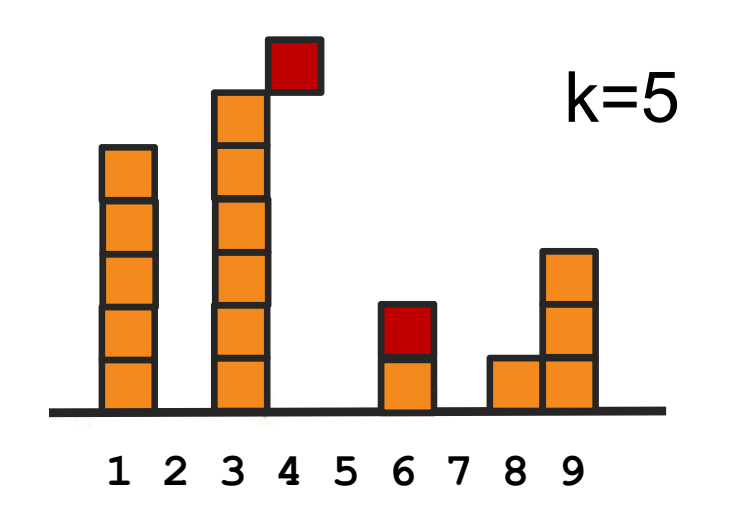

#### Heavy hitters

- •Misra-Gries (MG) algorithm finds up to k items that occur more than 1/k fraction of the time in a stream
	- $-$  Estimate their frequencies with additive error  $\leq$  N/(k+1)
- $\bullet$  Keep k different candidates in hand. For each item in stream:
	- If item is monitored, increase its counter
	- $-$  Else, if < k items monitored, add new item with count 1
	- $-$  Else, decrease all counts by 1

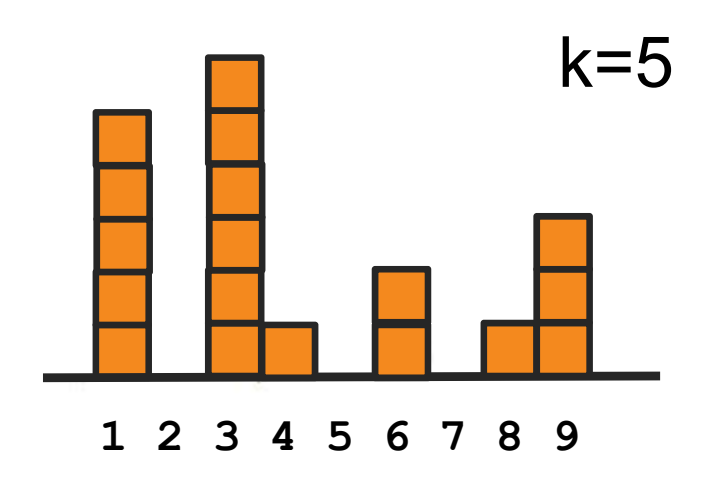

#### Heavy hitters

- •Misra-Gries (MG) algorithm finds up to k items that occur more than 1/k fraction of the time in a stream
	- $-$  Estimate their frequencies with additive error  $\leq$  N/(k+1)
- $\bullet$  Keep k different candidates in hand. For each item in stream:
	- If item is monitored, increase its counter
	- $-$  Else, if < k items monitored, add new item with count 1
	- $-$  Else, decrease all counts by 1

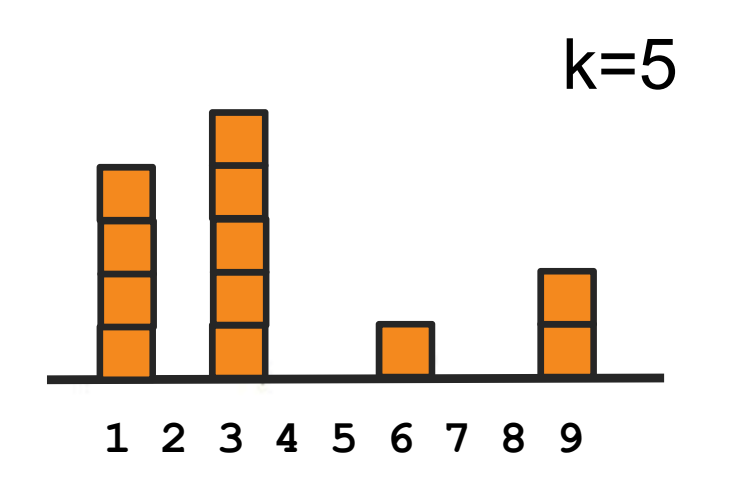

#### Streaming MG analysis

- N = total input size
- Error analysis
	- $-$  True count  $\in$  [counter, counter + # decrements]
	- – $-$  Each decrement corresponds to deleting (k+1) distinct items from stream
	- At most N/(k+1) decrements on each unique key
	- $-$  So error  $\leq$  N/(k+1)
- Note:
	- – We can easily keep track of # decrements, so the actual error guarantee can be smaller than N/(k+1)
	- On real date sets, the true count is usually closer to the upper bound, i.e., counter <sup>+</sup> # decrements

### Challenge: The Maximum Subarray Problem

#### Input: Profit history of a company of the years.

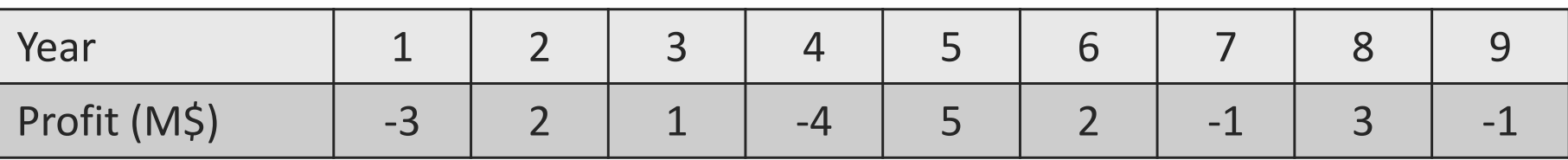

Problem: Find the span of years in which the company earned the most

Answer: Year 5-8 , 9 M\$

Formal definition:

Input: An array of numbers  $A[1 \dots n]$ , both positive and negative Output: Find the maximum  $V(i, j)$ , where  $V(i, j) = \sum_{k=1}^{j} A[k]$ 

Challenge: Can you solve this problem in  $O(1)$  rounds,  $O(N/p)$  work per worker, and  $O(1)$  space per worker?

# Technique 3: Graph Algorithms

**THE DESCRIPTION OF A REAL PROPERTY OF A REAL PROPERTY OF A REAL PROPERTY** 

### The Pregel Model for Graph Computation

- $\bullet$ • Vertex-centric computation
- $\bullet$ The Pregel model
- $\bullet$  Each vertex has <sup>a</sup> local value and <sup>a</sup> binary state (active/inactive)
	- $-$  In each round (superstep), each vertex executes a user‐defined program:
		- 1. If active, the vertex sends messages to neighbors
		- 2. Aggregates messages (inactive vertices become active if messages are received)
		- 3. Updates local value and optionally set its state to inactive
	- – Whole computation terminates when no active vertices

#### Example: PageRank

- Initialization:
	- –- local value = 1, status = active for all vertices
- User‐defined program

for each neighbor *<sup>v</sup>* send message( $v$ , val / outdegree)

val = sum(all messages *<sup>m</sup>* received) \* 0.85 + 0.15 if number of rounds > threshold:set status to inactive

 $\mathbb{R}^n$  , and  $\mathbb{R}^n$  , and  $\mathbb{R}^n$  , and  $\mathbb{R}^n$  , and  $\mathbb{R}^n$ 

- Initialization:
	- –- local value = 0, status = active at starting vertex
	- – $-$  local value =  $\infty$ , status = inactive at all other vertices
- User‐defined program

```
for each neighbor v
  send message(v, val+1)
new_val = min(all messages m received)
if new_val < val then
  val = new valElse\mathbb{R}set status to inactive
```
#### Shortest Path: Dijkstra's Algorithm

```
Dijkstra(G, s):
for each v ∈ V do
       v.d\leftarrow \infty , v.p\leftarrow nil , v.\mathit{color}\leftarrow \mathit{white}s. d \leftarrow 0create a min priority queue Q on V with d as key
while 0 \neq \emptysetu \leftarrow Extract-Min (0)
       u. color \leftarrow black
      for each v \in Adj[u] do
              if v.\text{color} = \text{white} and u.d + w(u,v) < v.d then
                    v. \, p \leftarrow uv. d \leftarrow u. d + w(u, v)Decrease-Key(Q, v, v. d)
```
• This is an inherently sequential algorithm!

 $\alpha$  , and  $\alpha$  , and  $\alpha$  , and  $\alpha$ 

#### Dijkstra's Algorithm: Example

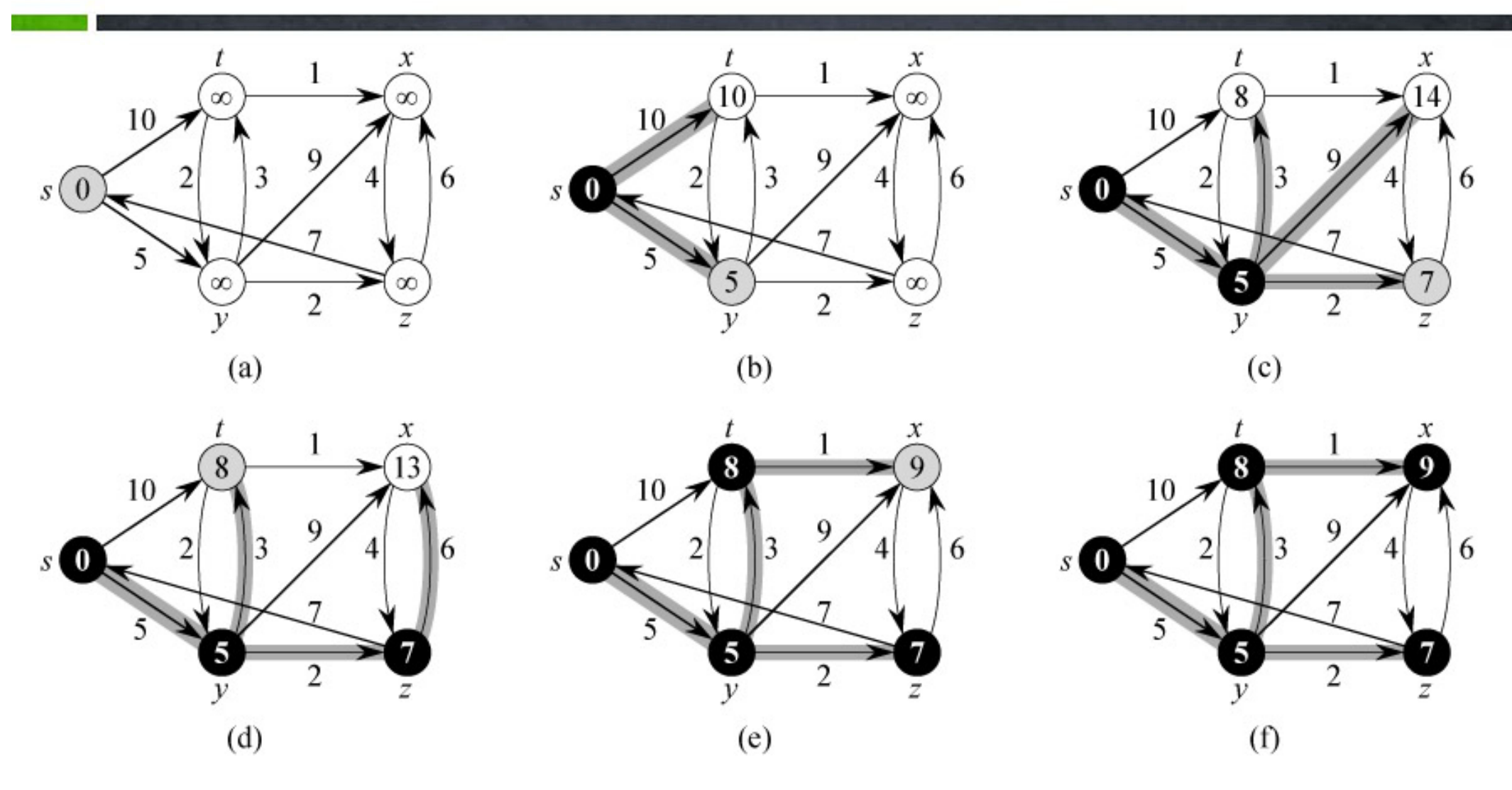

Note: All the shortest paths found by Dijkstra's algorithm form <sup>a</sup> tree (shortest‐path tree).

#### Bellman‐Ford (implemented in GraphX / GraphFrames)

- $\bullet$  Initialization:
	- local value  $= 0$ , status  $=$  active at starting vertex
	- $local value = \infty$ , status = inactive at all other vertices
- •User‐defined program

```
for each neighbor v
    send message(v, val + dist(self, v))
new val = min(all messages m received)
if new val \langle val then
  val = new valelseset status to inactive
```
- Can be much faster (less rounds) than Dijkstra's algorithm on shallow graphs
- $\bullet$ But may do more total work.
- $\bullet$ • It also supports negative-weight edges
	- –Dijkstra's algorithm cannot handle negative‐weight edges

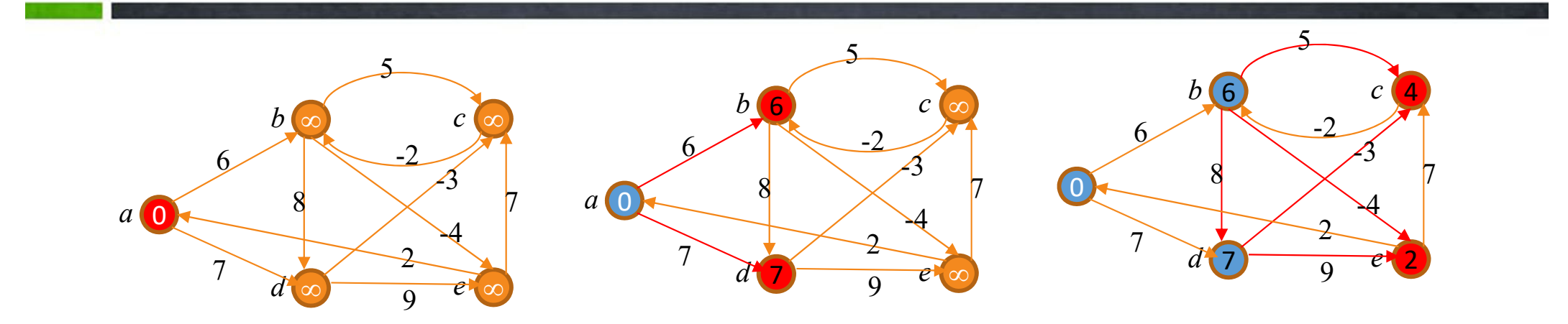

![](_page_36_Figure_1.jpeg)

![](_page_36_Figure_2.jpeg)

 $\mathbf{r}$